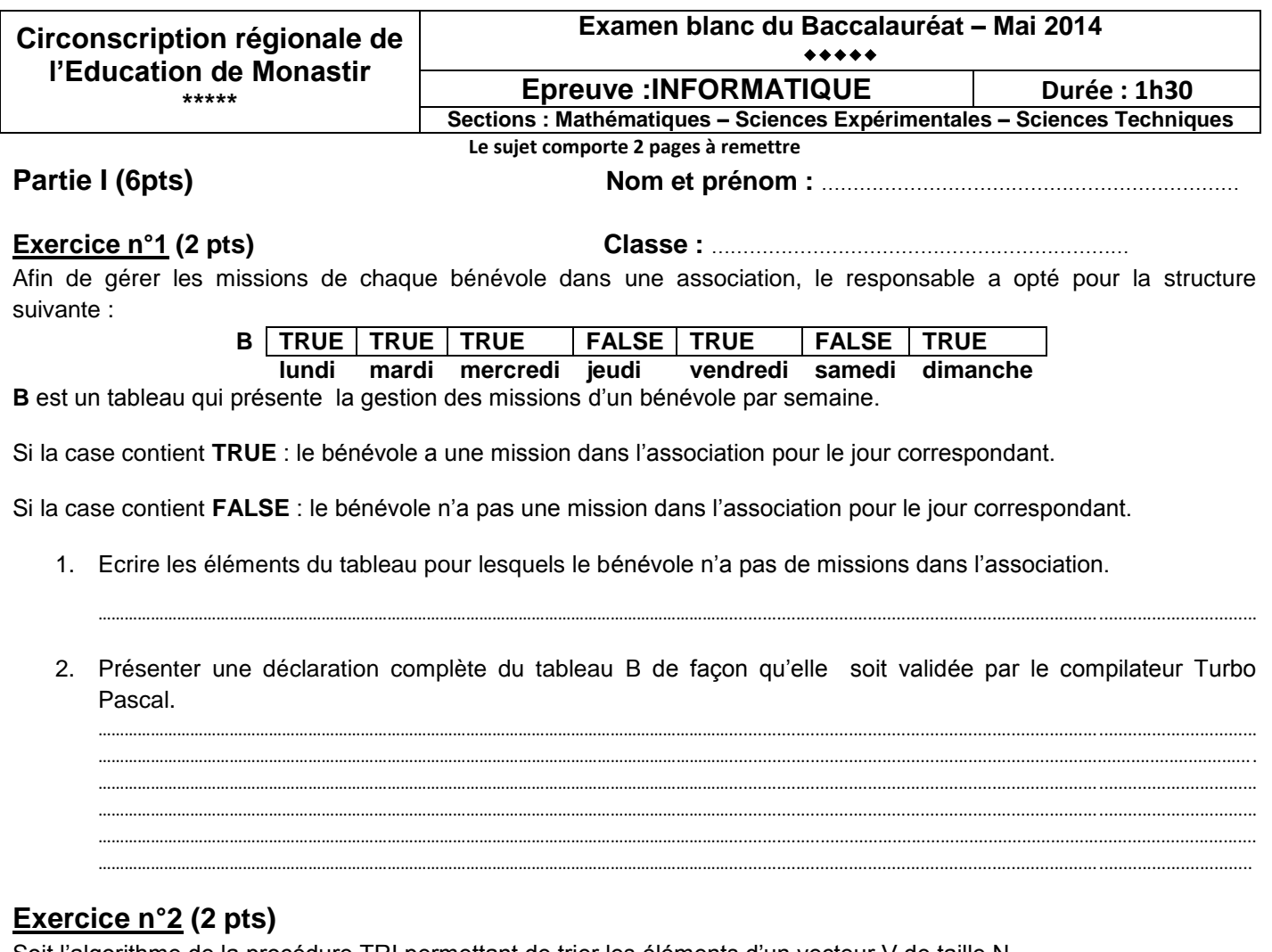

Soit l'algorithme de la procédure TRI permettant de trier les éléments d'un vecteur V de taille N.

- **0- DEF PROC TRI (VAR V : TA ; N : ENTIER)**
- **1- REPETER**
	- **ECHANGEFAUX POUR k DE 1 A (N-1) FAIRE SI V[k]<V[k+1] ALORS PROC PERMUT(V[K],V[K+1]) ECHANGE VRAI FINSI FINPOUR JUSQU'A NON(ECHANGE)**

#### **2- FIN TRI**

- 1. Quelle est la méthode de tri employée dans la procédure TRI?
- 2. Quel est l'ordre du tri en question (croissant ou décroissant) ?
- 3. L'enseignant demande à ses élèves de définir le type TA sachant que N varie entre 1 et 100. Les élèves ont présenté des solutions différentes ; cocher la ou les définition(s) correcte(s) :

………………………………………………………………………………………………………………………………..............................................................................................................

………………………………………………………………………………………………………………………………..............................................................................................................

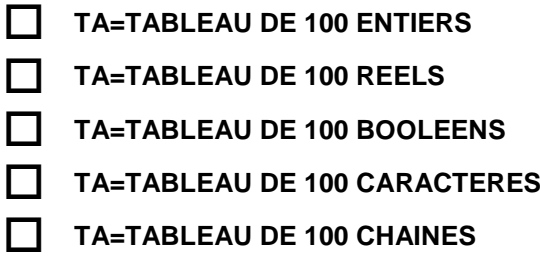

## **Exercice n°3 (2 pts)**

L'algorithmique est en relation étroite avec la vie quotidienne. En prenant le thème de la modularité, nous vous proposons la situation suivante : Un client fait appel à un menuisier pour lui fabriquer 10 produits en bois dans 21 jours. Le menuisier se met au travail et emploie un nombre d'ouvriers et utilise une quantité de bois.

Remplir le tableau ci-dessous afin de faire correspondre à chaque notion algorithmique ce qui peut la représenter dans la situation citée.

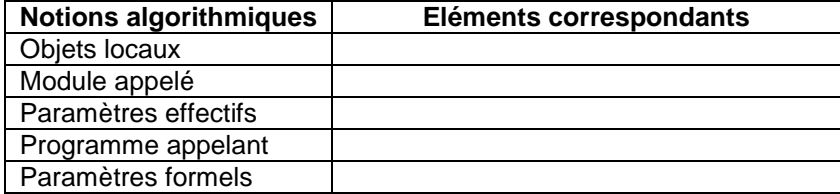

# **Partie II (14pts)**

oulant participer au jeu HHCASH, un élève a décidé de s'entraîner en essayant de deviner des numéros de téléphone. Ainsi, il souhaite s'exercer sur une application qui propose un numéro de téléphone TEL obtenu par la concaténation de 8 chiffres aléatoires ; l'élève, qui a le rôle de joueur, essaiera de deviner le numéro en question en proposant à chaque fois une chaine de 8 chiffres P. L'application génère un tableau G de 8 cases qui sera affiché lors de chaque essai afin de guider le joueur sur son prochain essai et ce de la manière suivante : V

- La case i de G contient 0 si le chiffre P[i] de la proposition ne figure pas dans le numéro TEL.
- La case i de G contient 1 si le chiffre P[i] figure dans le numéro TEL et il est bien placé.
- La case i de G contient 2 si le chiffre P[i] figure dans le numéro TEL mais il est mal placé.

Le jeu se termine lorsque le joueur devine le numéro proposé par l'application (TEL = P) ou lorsque le nombre d'essais atteint 6.

### **Exemple**

L'application a proposé aléatoirement le numéro TEL = ''51784218'' (c'est la concaténation de 8 chiffres aléatoires)

### **(Description d'un essai)**

Le joueur propose la chaîne de 8 chiffres P = ''49167813''

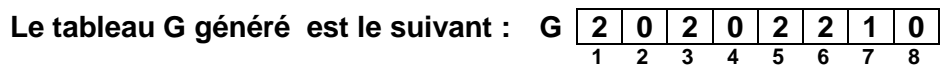

**Explication**: G[1] contient 2 car le chiffre "4" de P (P[1]) existe dans TEL mais il n'est pas bien placé G[2] contient 0 car le chiffre ''9'' de P (P[2]) n'existe pas dans TEL G[7] contient 1 car le chiffre ''1'' de P (P[7]) existe dans TEL et il est bien placé

A la fin du jeu, l'un de ces 2 messages sera affiché :

- Bravo, vous avez deviné le numéro de téléphone
- Désolé, le numéro de téléphone à deviner était 51784218

### **Questions**

- 1- Analyser le problème en le décomposant en modules.
- 2- Analyser chacun des modules proposés.